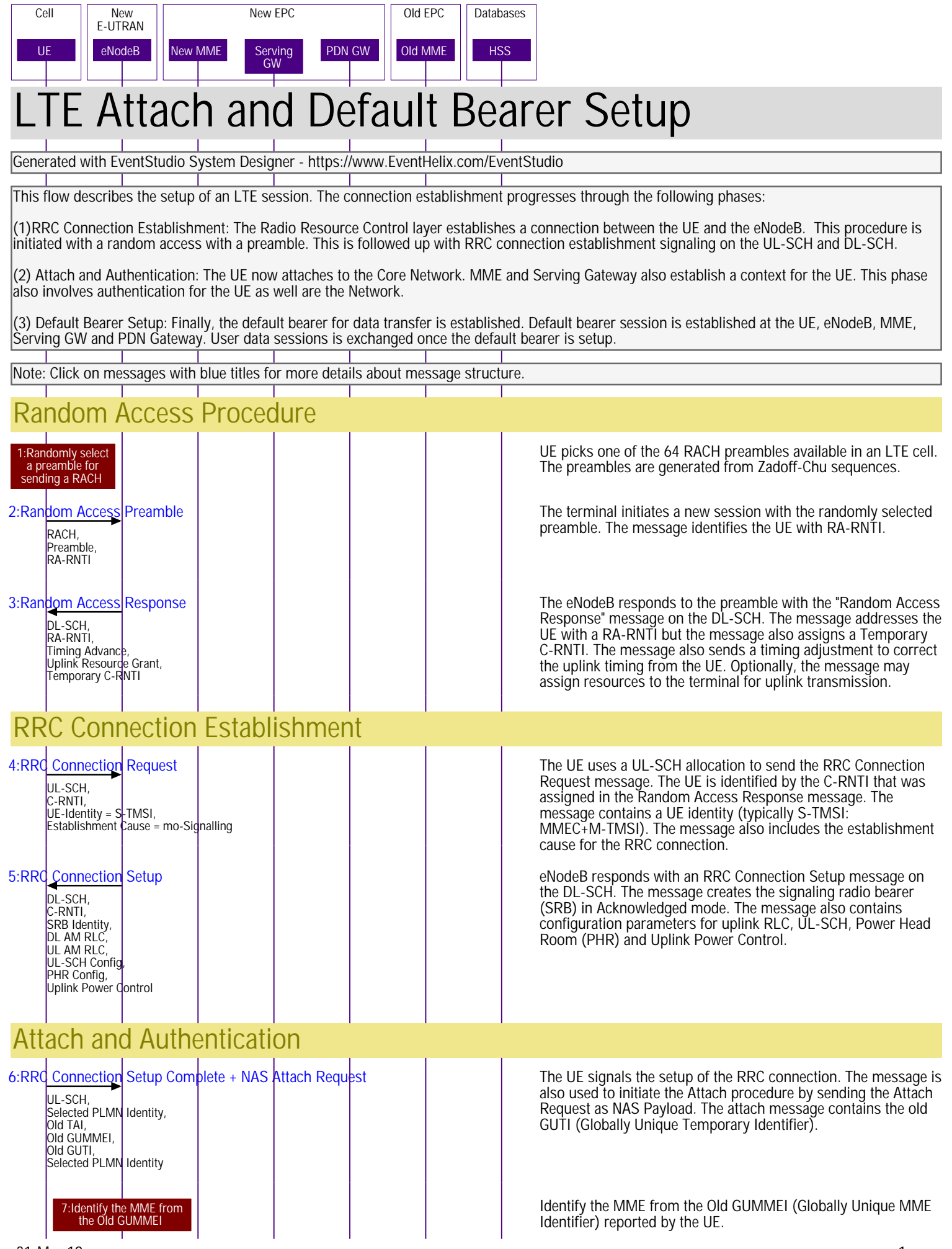

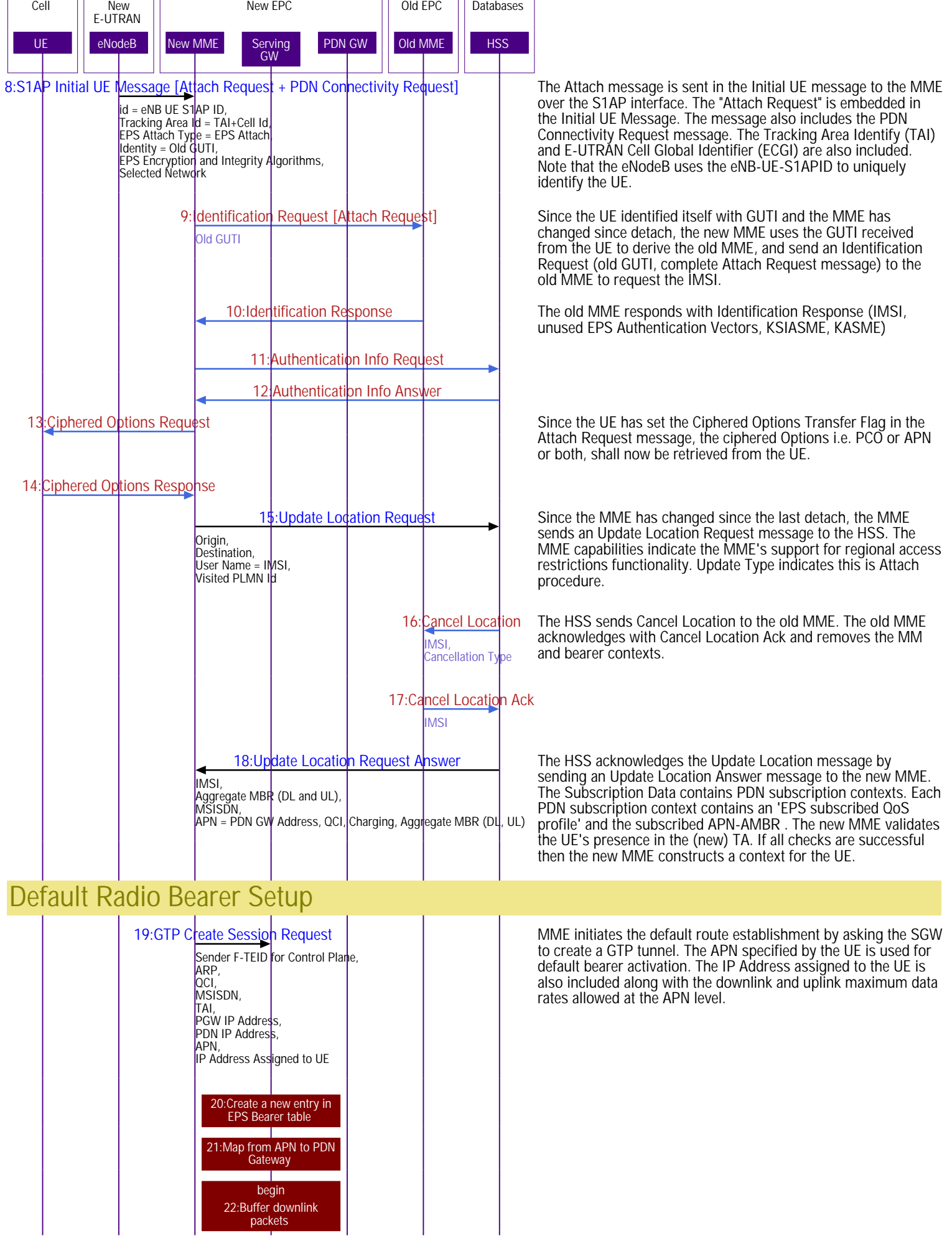

New EPC **New EPC New EPC Databases** 

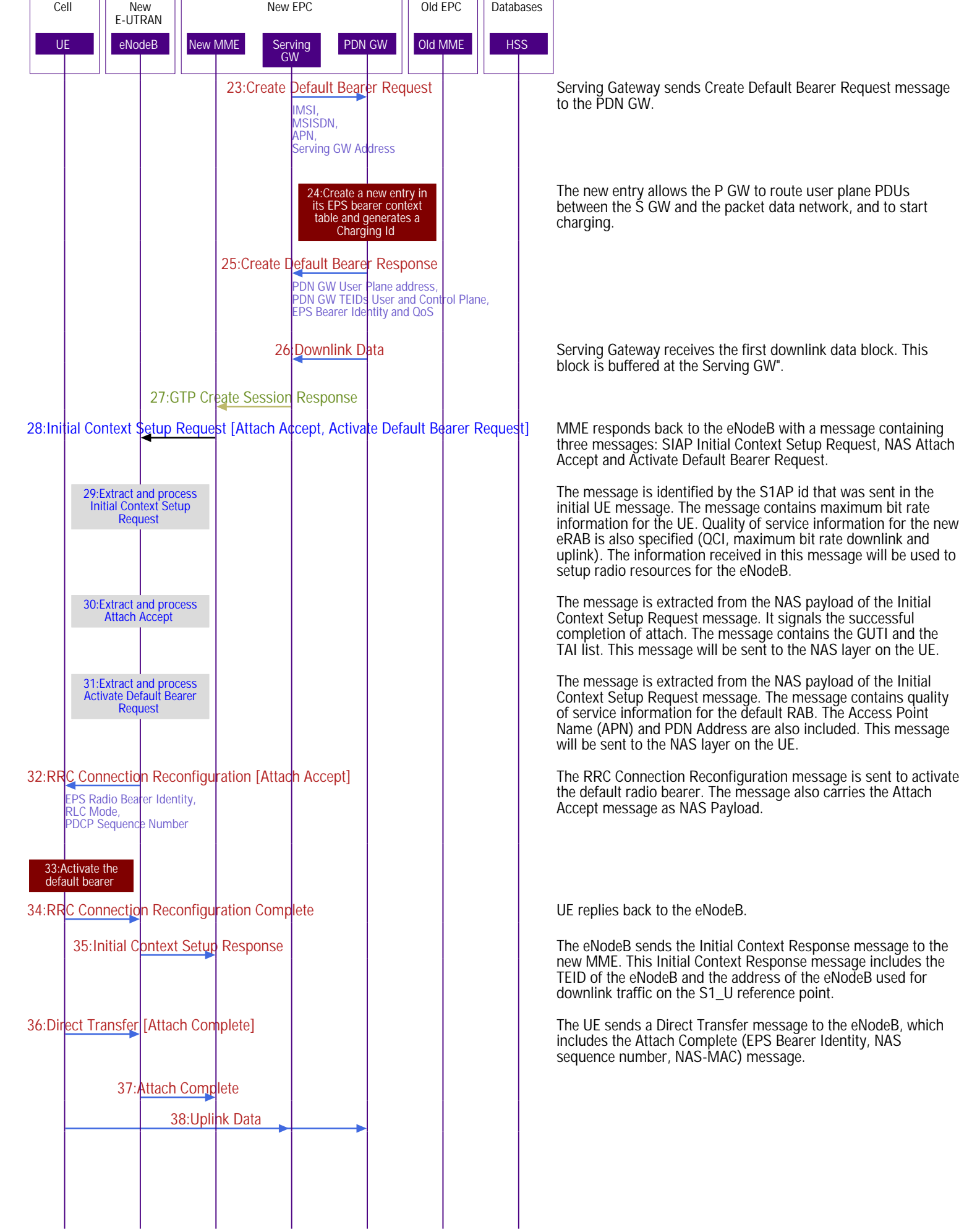

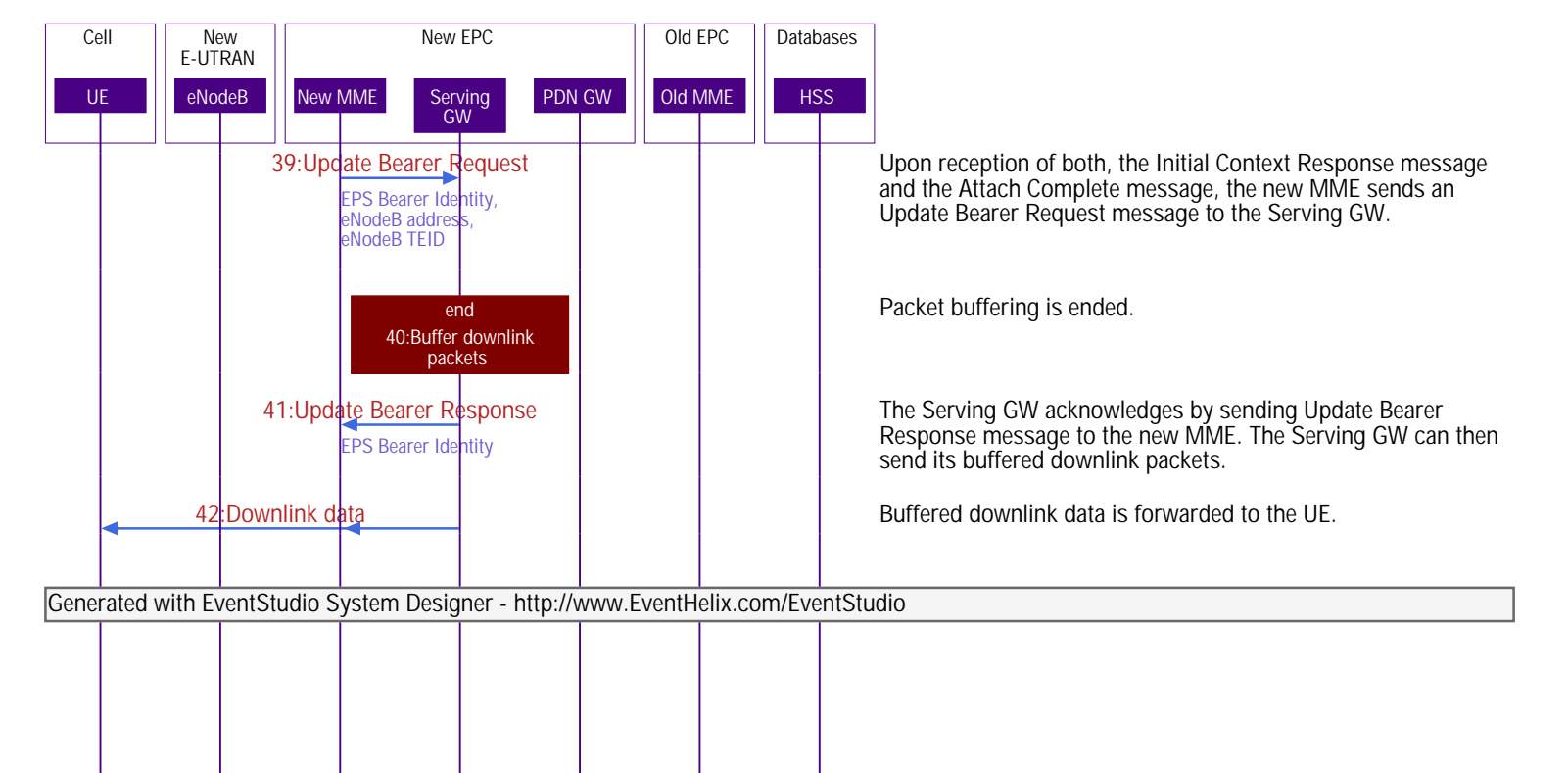